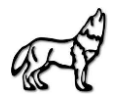

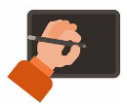

## **Empfehlung zur Datensicherung über die iCloud**

Das Gymnasium an der Wolfskuhle empfiehlt die Sicherung der Daten über die iCloud, welche mit der verwalteten Apple-ID verknüpft ist. Es wird empfohlen, dass die Mitschriften in GoodNotes sowie die abgelegten Materialien in dem Dateiordner "Schule" gesichert werden.

Dazu muss zunächst die **Datensicherung per iCloud aktiviert** werden:

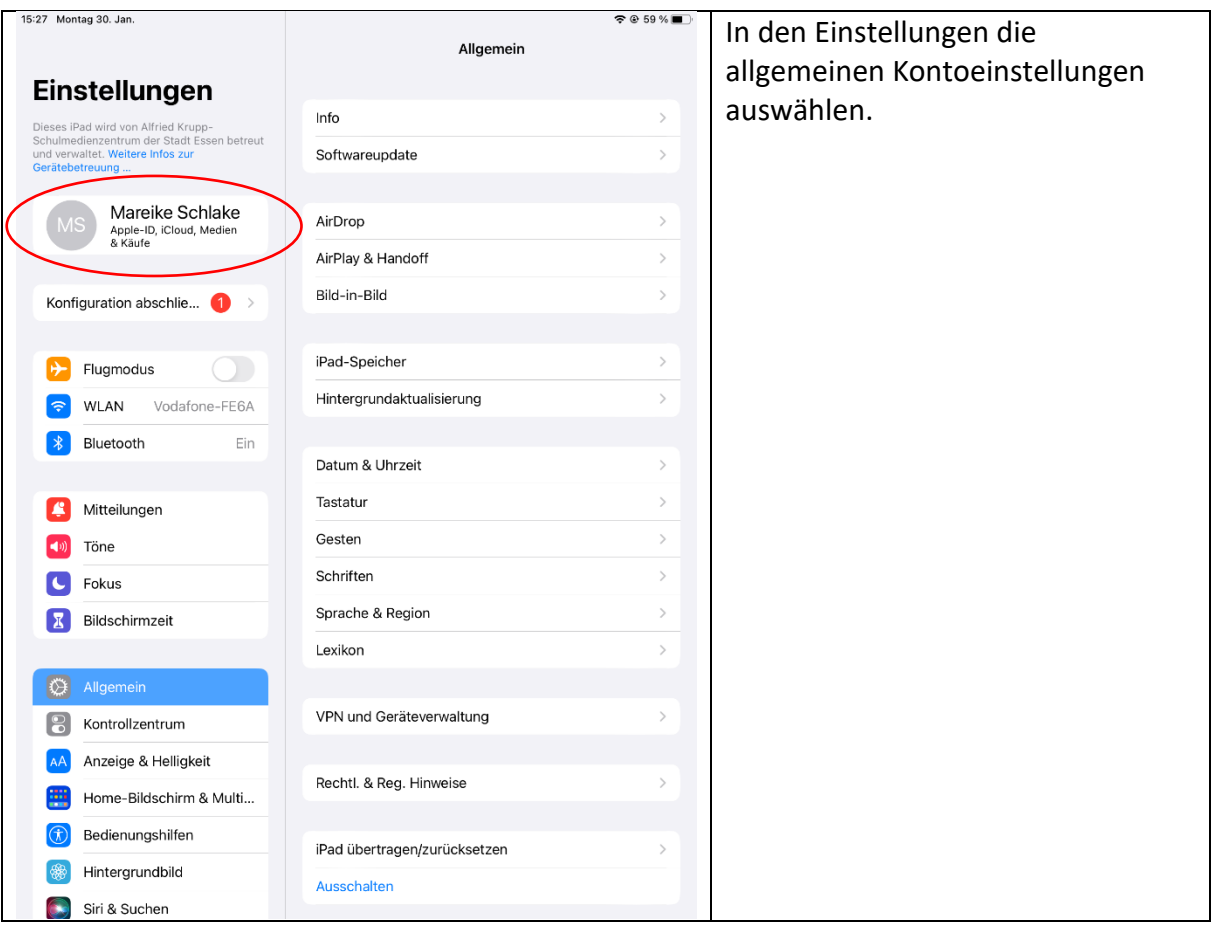

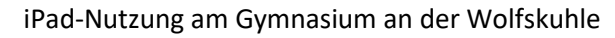

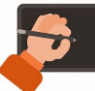

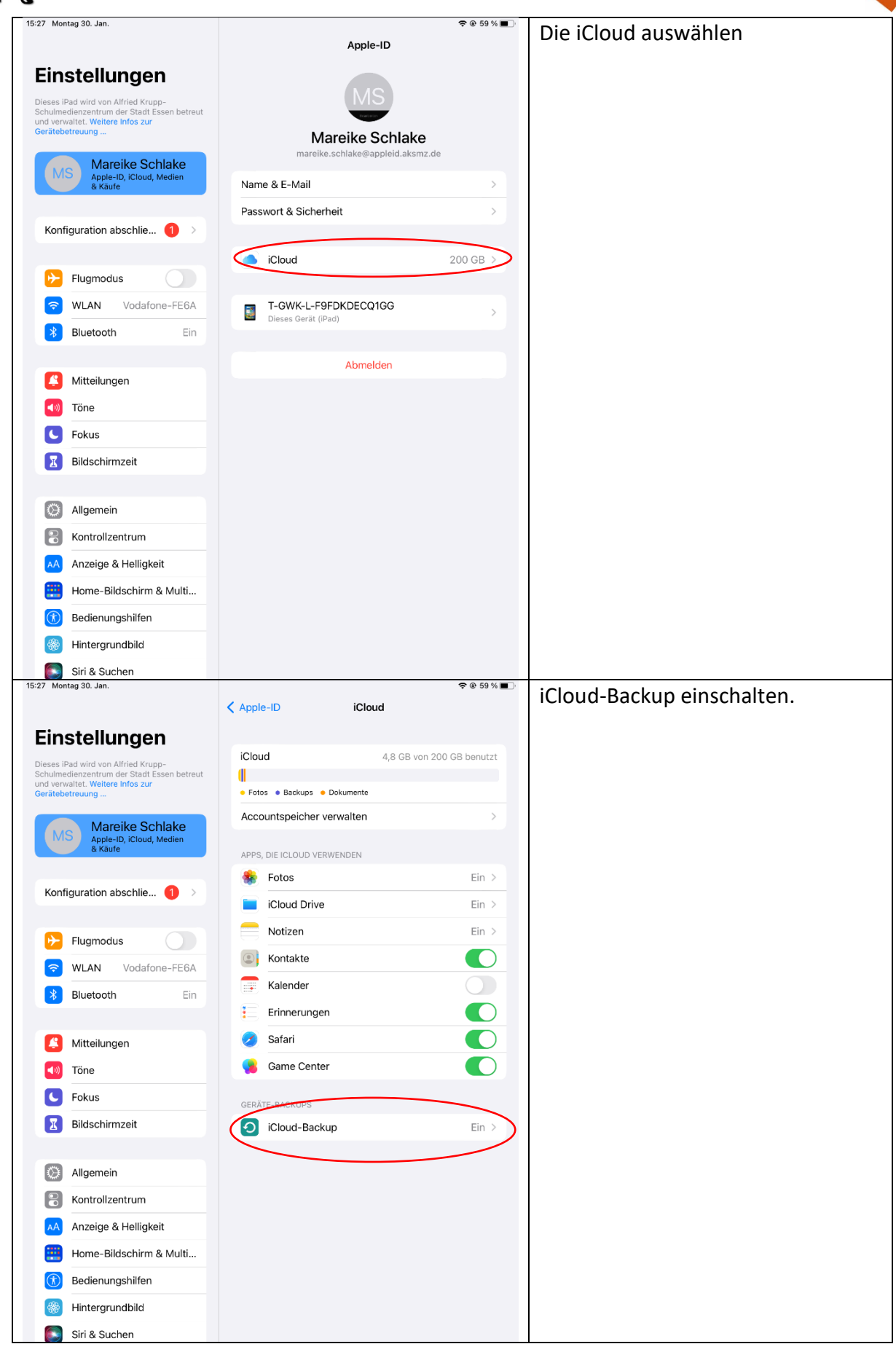

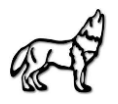

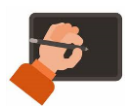

## **Sicherung der Mitschriften in GoodNotes**

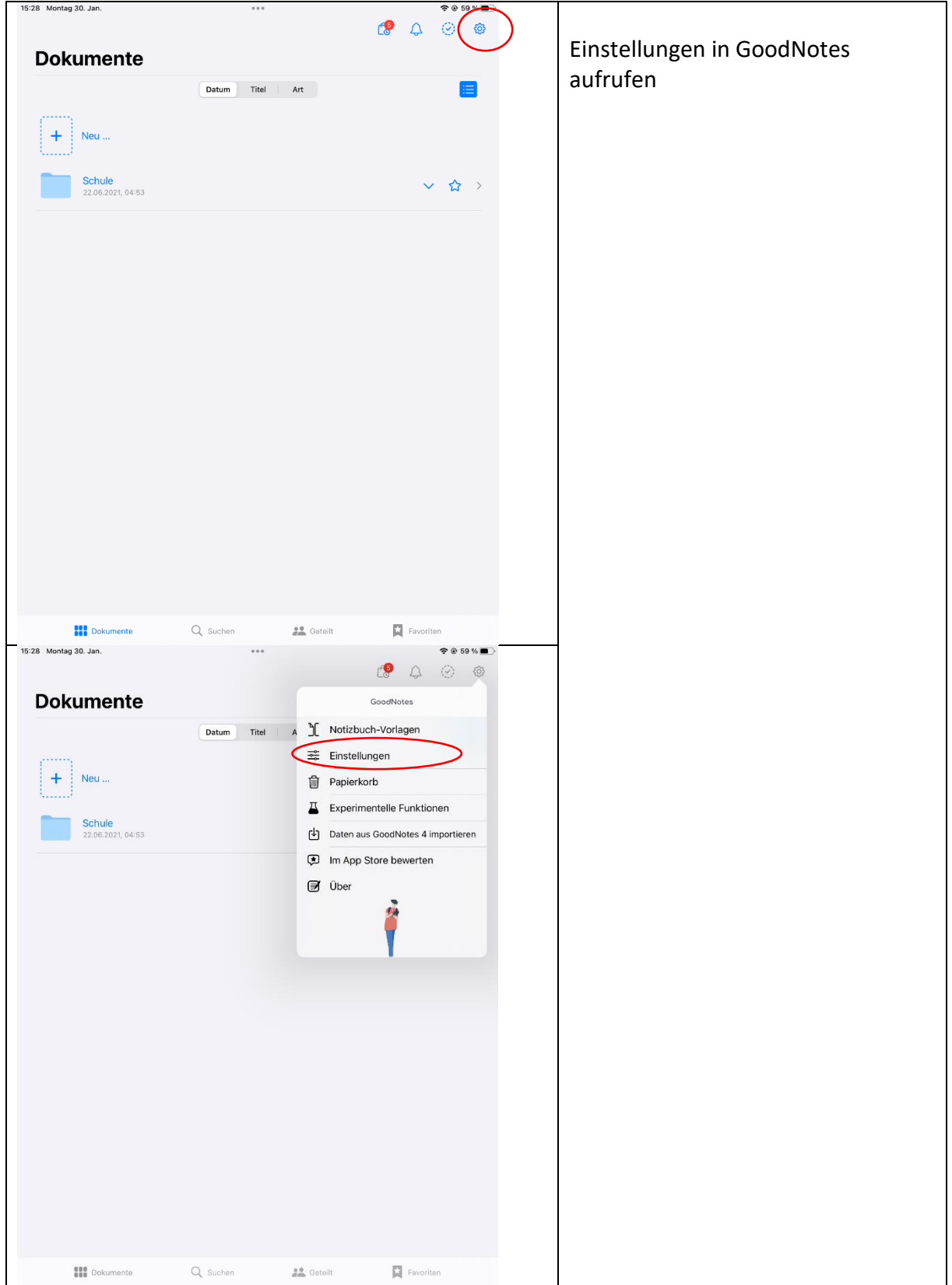

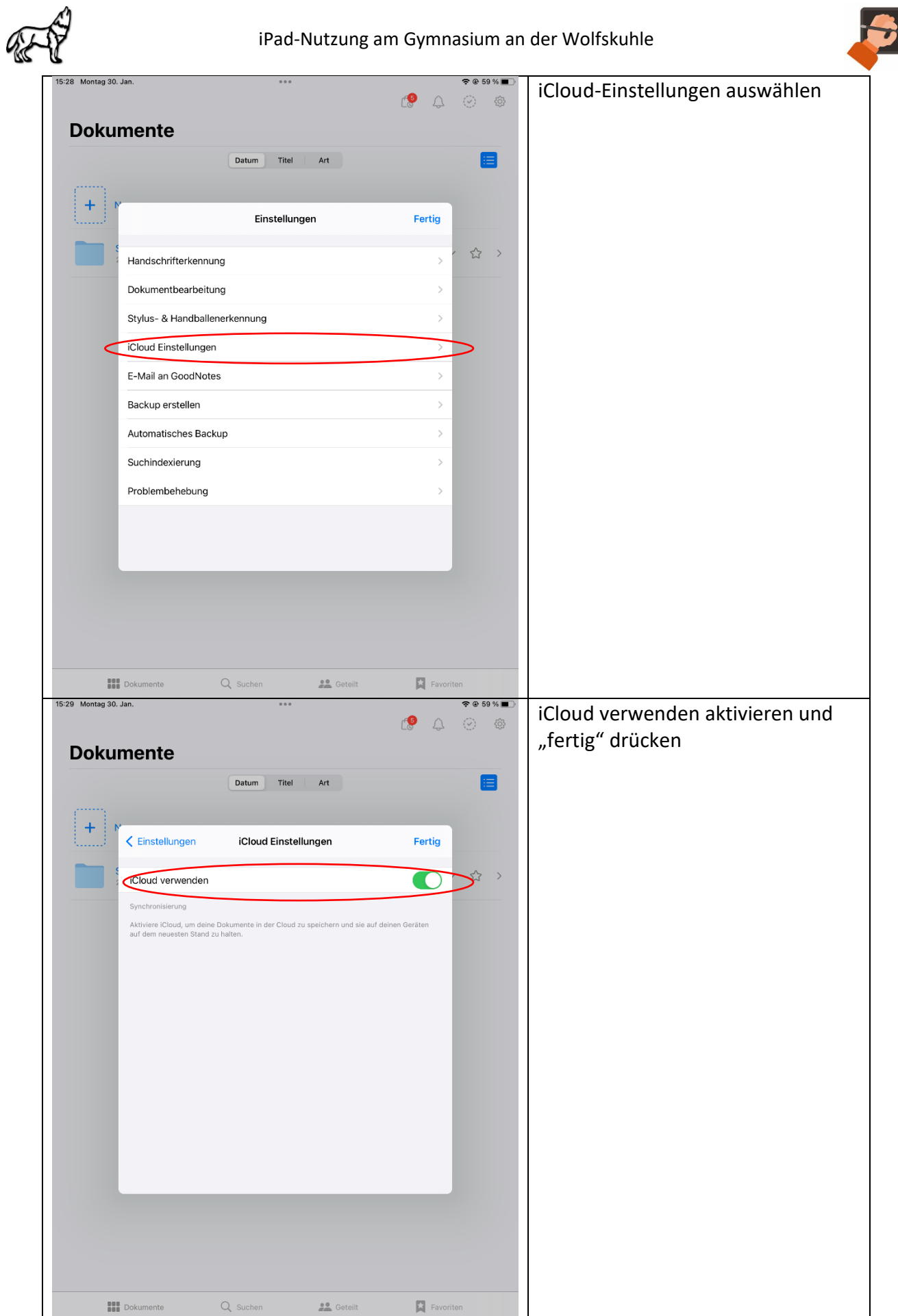

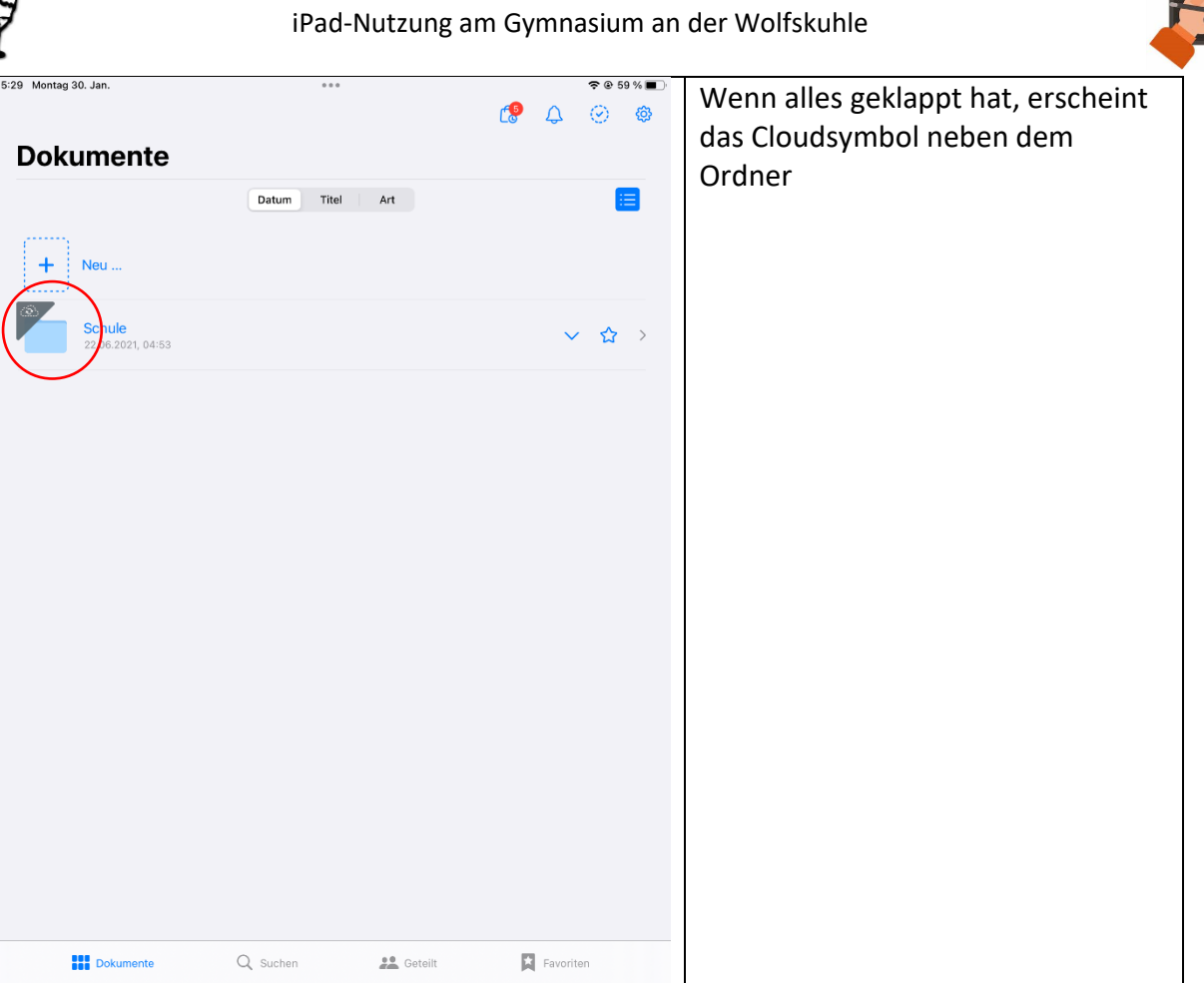

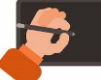

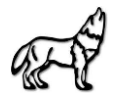

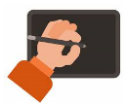

## **Sicherung des Dateiordners "Schule"**

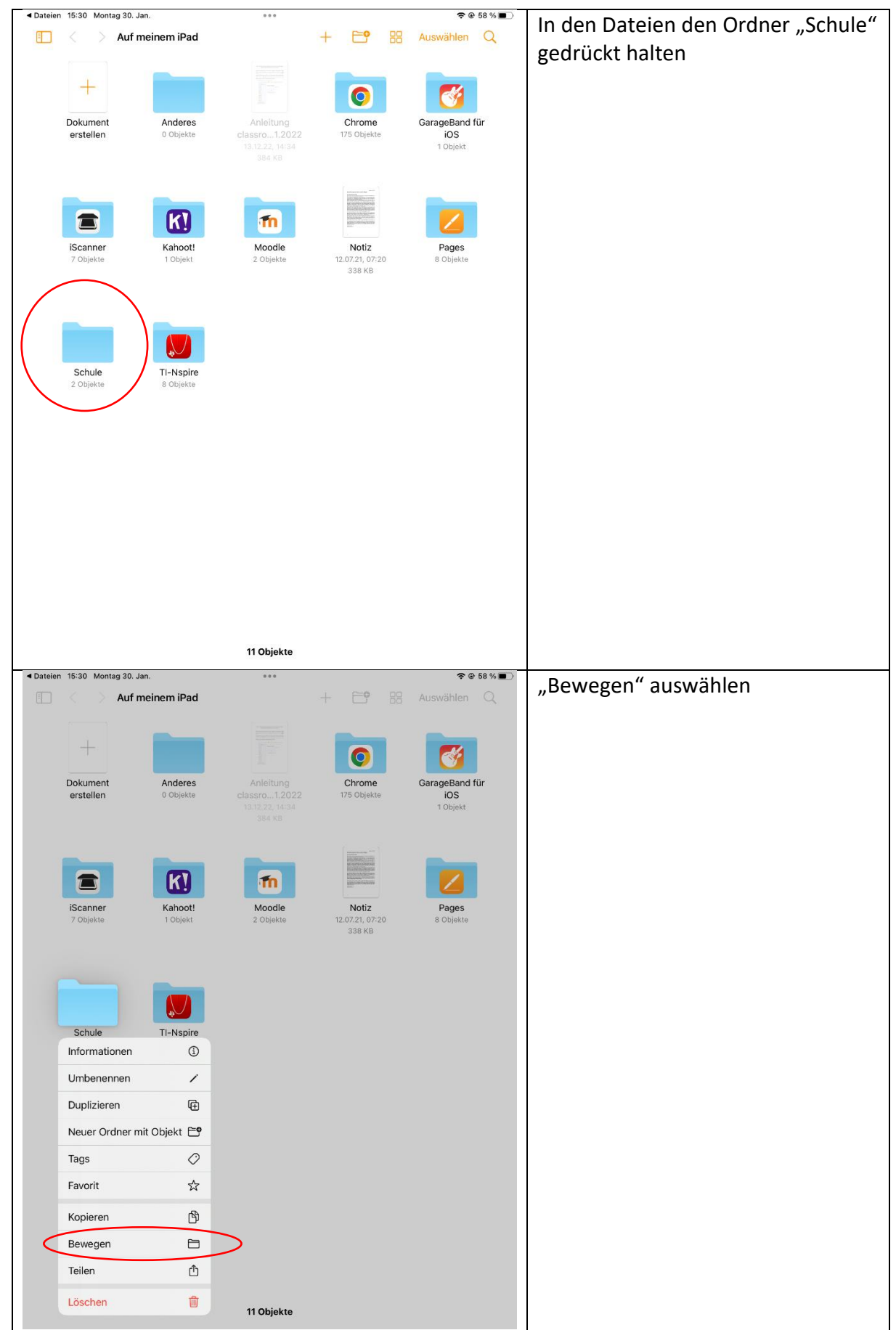

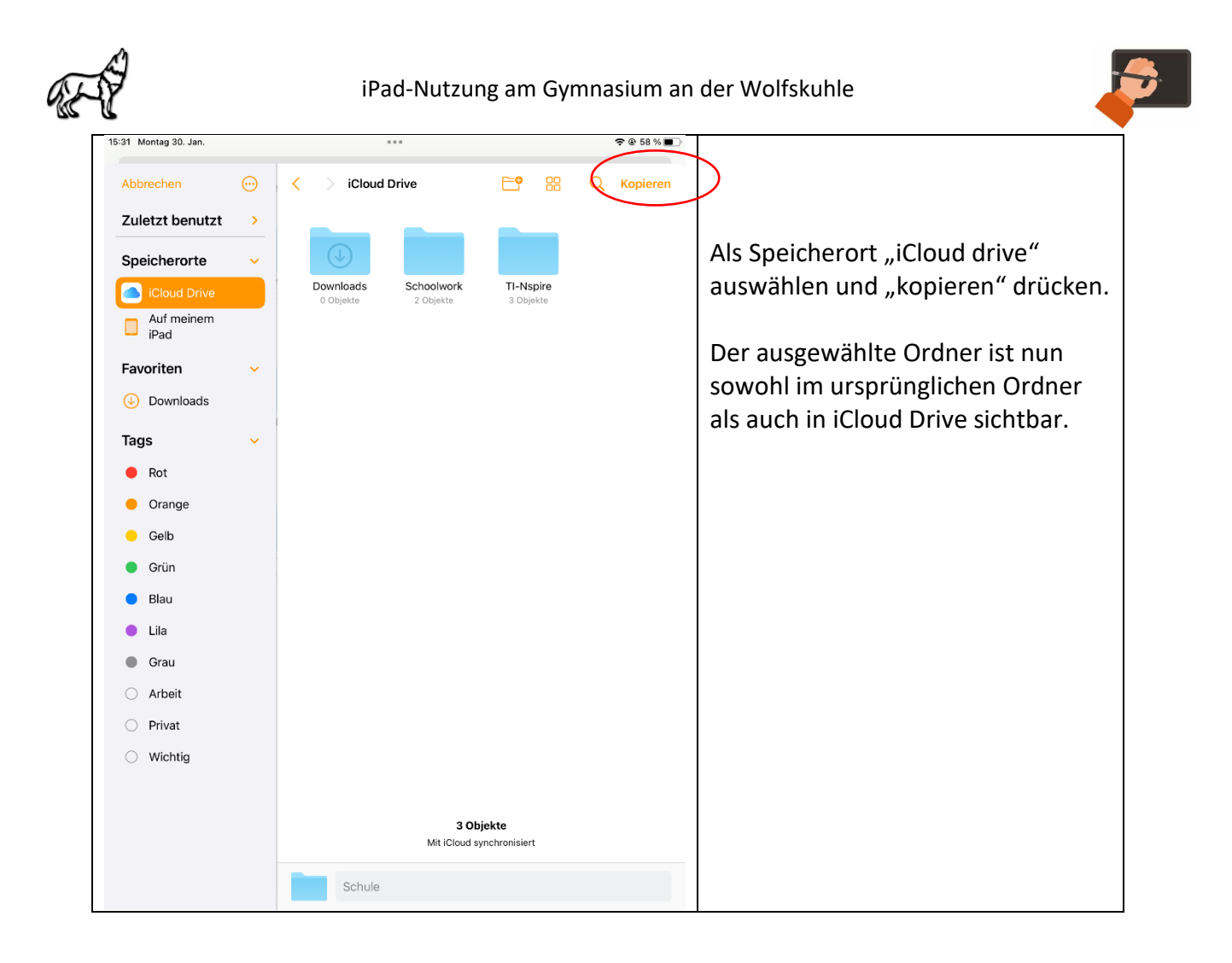